## **ACEVEDO\_NORMAL\_TISSUE\_ADJACENT\_TO\_LIVER\_TUMOR\_DN**

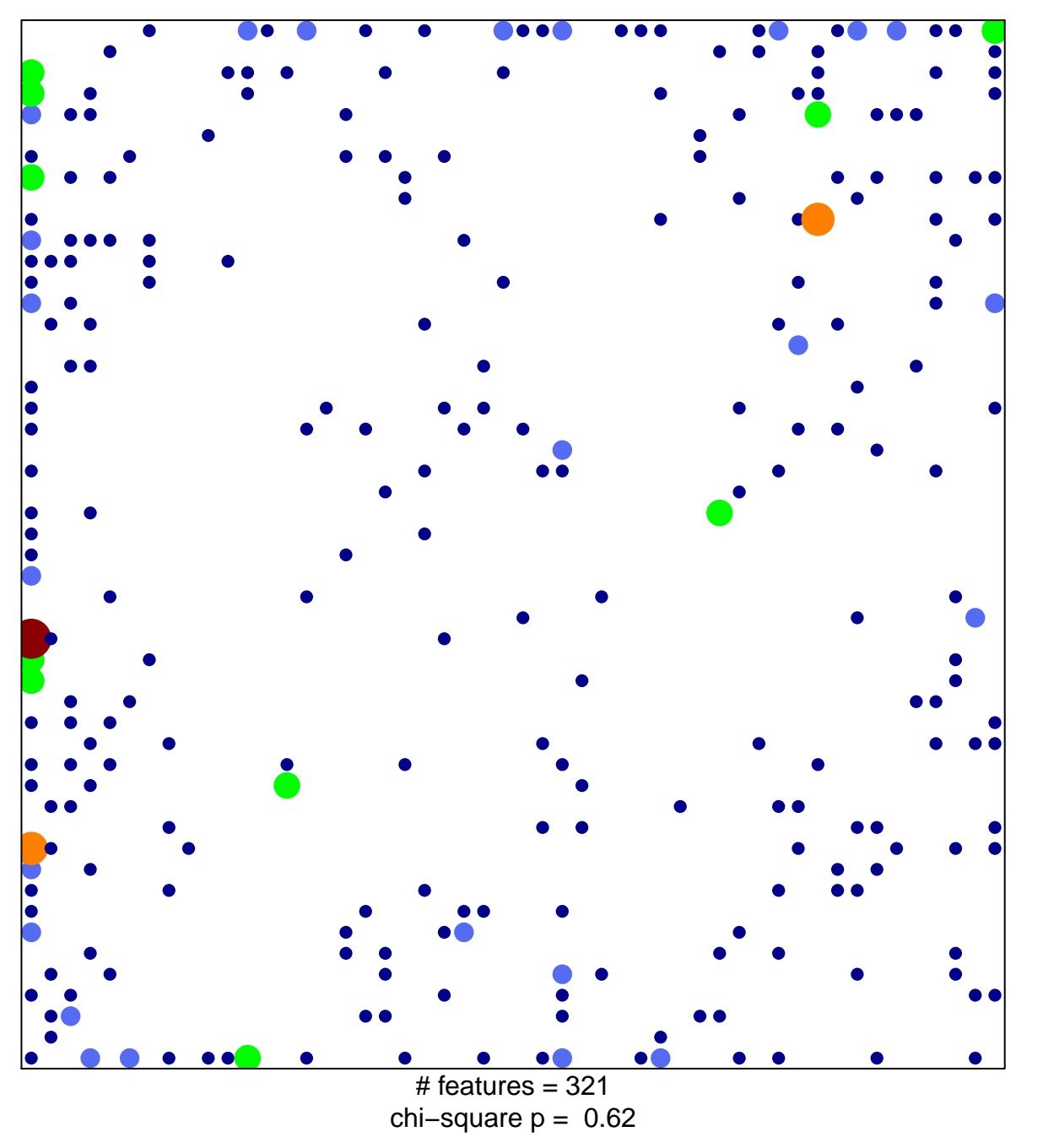

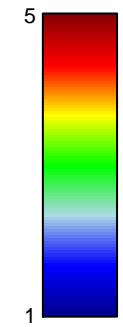

## $\mathsf{EDO}\_\mathsf{NORMAL}\_\mathsf{TISSUE}\_\mathsf{ADJACENT}\_\mathsf{TO}\_\mathsf{LIVER}\_\mathsf{TUN}$

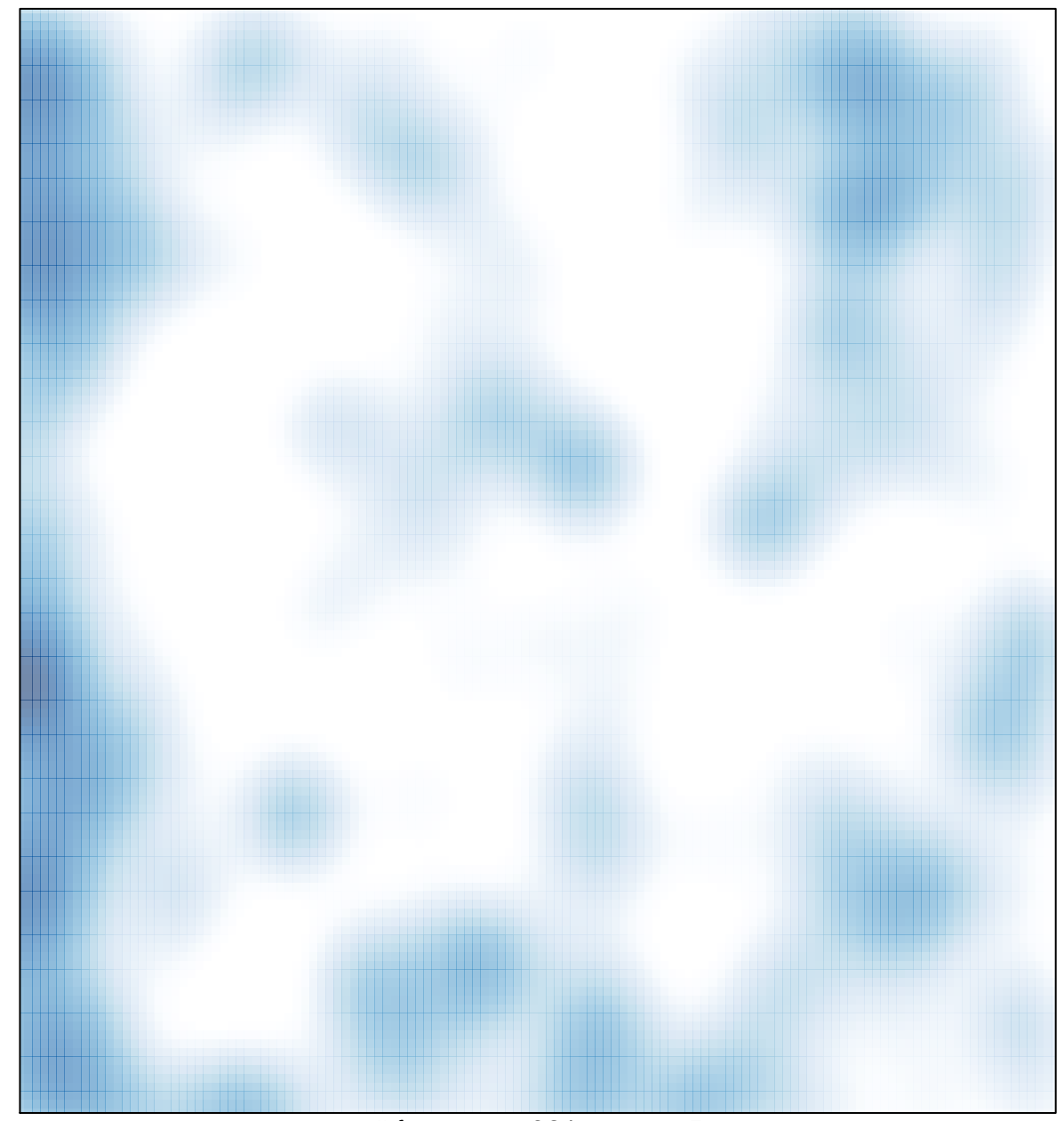

# features =  $321$ , max =  $5$